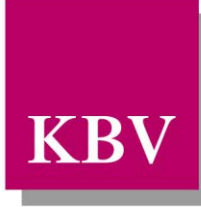

# *IT in der Arztpraxis*

# *Ausfüllhilfen in XML*

<span id="page-0-0"></span>[KBV\_ITA\_VGEX\_Ausfuellhilfen]

Dezernat Digitalisierung und IT

10623 Berlin, Herbert-Lewin-Platz 2

Kassenärztliche Bundesvereinigung

Version 1.00 Datum: 14.11.2017 Kennzeichnung: Öffentlich Status: In Kraft

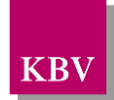

## DOKUMENTENHISTORIE

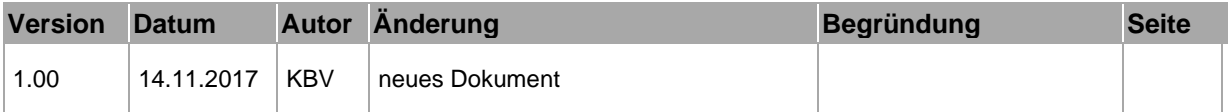

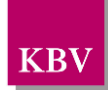

## **INHALTSVERZEICHNIS**

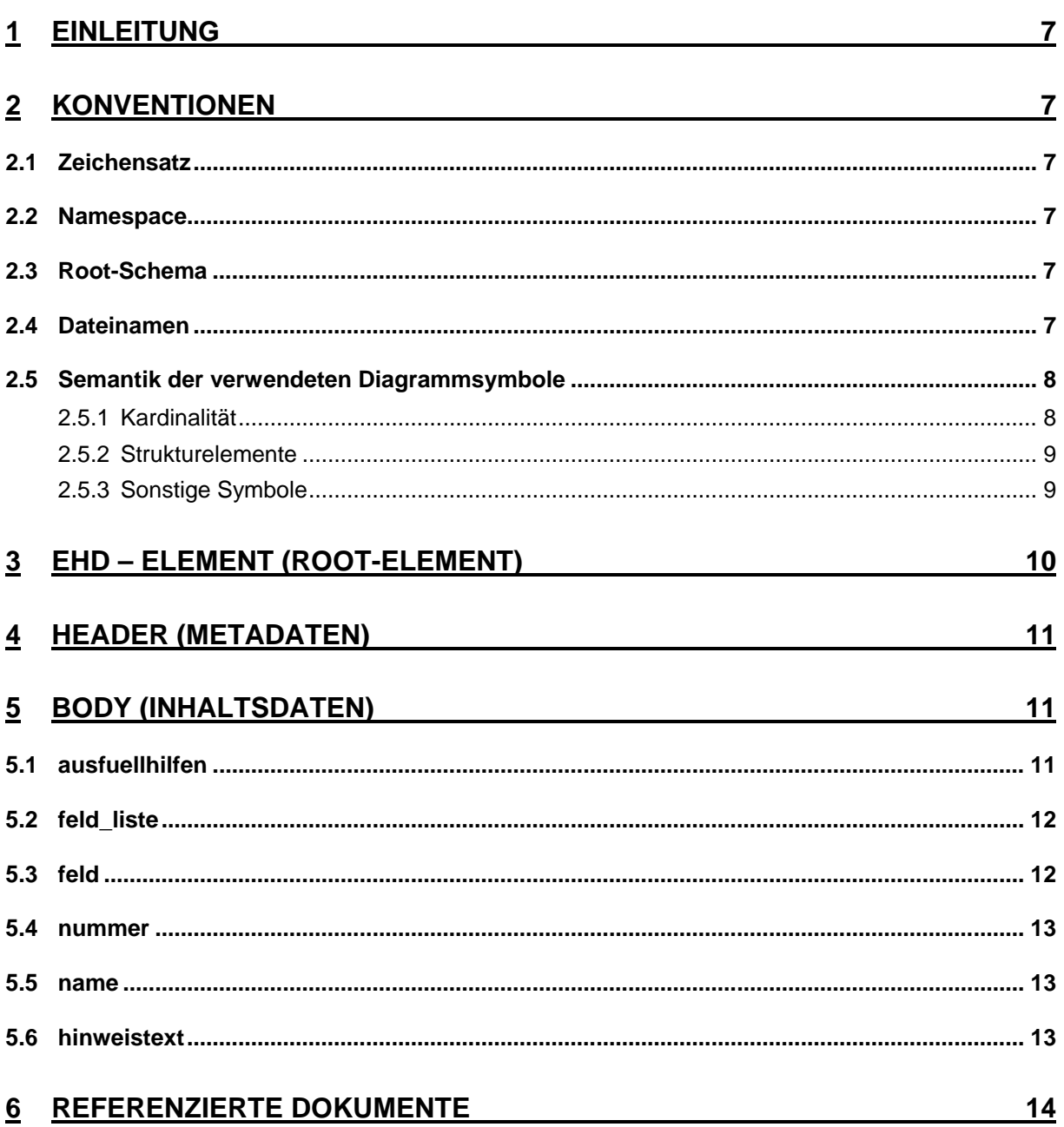

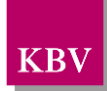

## ABBILDUNGSVERZEICHNIS

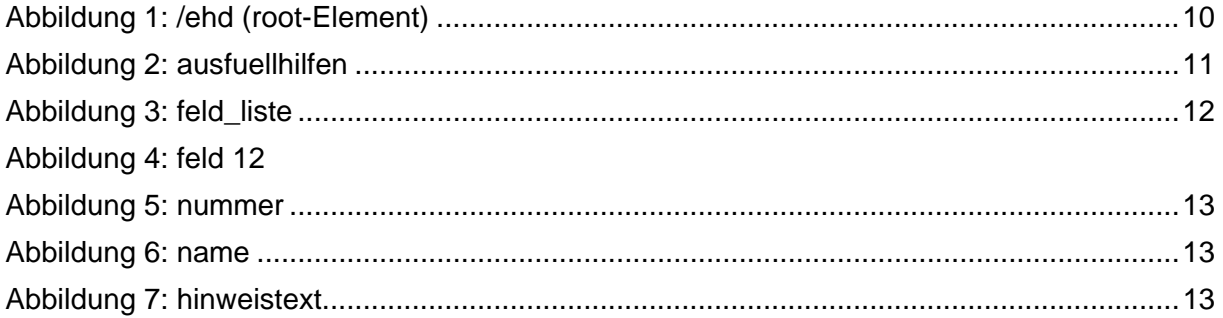

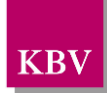

## TABELLENVERZEICHNIS

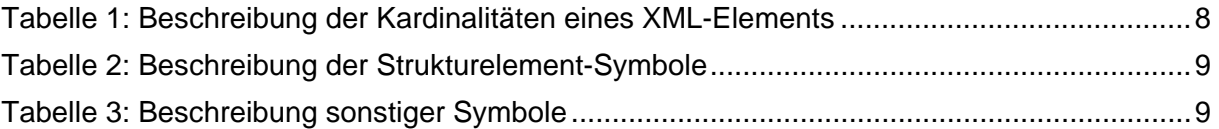

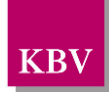

### XML-CODE-VERZEICHNIS

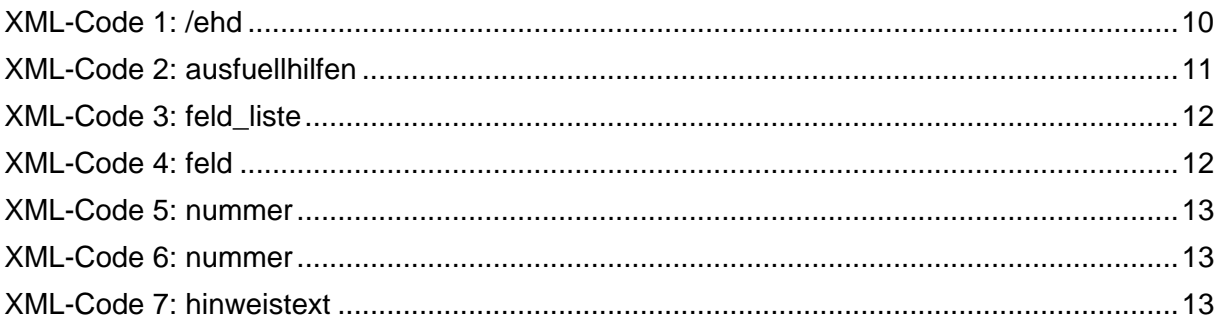

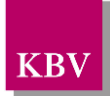

# **1 Einleitung**

Die Kommunikation zwischen Arztpraxen, Arzt und Patient oder Arzt und Krankenkasse wird häufig mit Hilfe von Formularen (Muster) abgehandelt. Um die korrekte Befüllung der Muster zu unterstützen, wurden die sogenannten Ausfüllhilfen, ursprünglich rein im PDF-Format, entwickelt.

Im Gegensatz zu den Vordruckerläuterungen, welche mit dem GKV-Spitzenverband konsentiert werden, handelt es sich bei den Ausfüllhilfen nicht um verbindliche Vorgaben, sondern um eine Hilfestellung, die Ärzten das Ausfüllen der Formulare erleichtern soll.

Mit der in diesem Dokument beschriebenen XML-Struktur werden die Informationen der Ausfüllhilfen im XML-Format zur maschinellen Verarbeitung bereitgestellt. Die PDF-Veröffentlichungen sind nach wie vor einzusetzen, da sich die Informationen der XML-Dateien auf die Abbildung der PDF-Dateien beziehen.

Die vorliegende Beschreibung definiert das Format der Ausfüllhilfen der KBV im XML-Format, konform zur ehd-Richtlinie [\[KBV\\_ITA\\_VGEX\\_eHD](#page-13-0) ].

Diese Datei wird den Softwarehäusern, welche Praxisverwaltungssysteme herstellen, vom Dezernat 6 der KBV ausschließlich zur Nutzung in der vertragsärztlichen Versorgung zur Verfügung gestellt.

## **2 Konventionen**

### **2.1 Zeichensatz**

Standard-Zeichensatz ist ISO-8859-15.

### **2.2 Namespace**

Standard-Namespace ist **urn:ehd/afhi/001**.

### **2.3 Root-Schema**

Das Root-Schema, worin die abgeleiteten ehd-Schemata sowie die projektbezogenen body-Schemata inkludiert sind, heißt **afhi\_root\_V1.00.xsd**.

### **2.4 Dateinamen**

Die Vergabe der Dateinamen erfolgt nach ehd-Richtlinie.

Dateinamenskonvention nach ehd-Richtlinie:

#### **[ehd.]datatyp\_vv.vv\_sender\_MU+val\_nr+val\_du+val.xml**

\_ ............. Trennungszeichen zwischen den Namenselementen

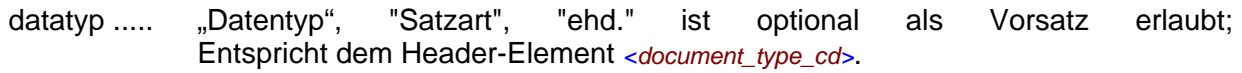

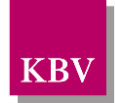

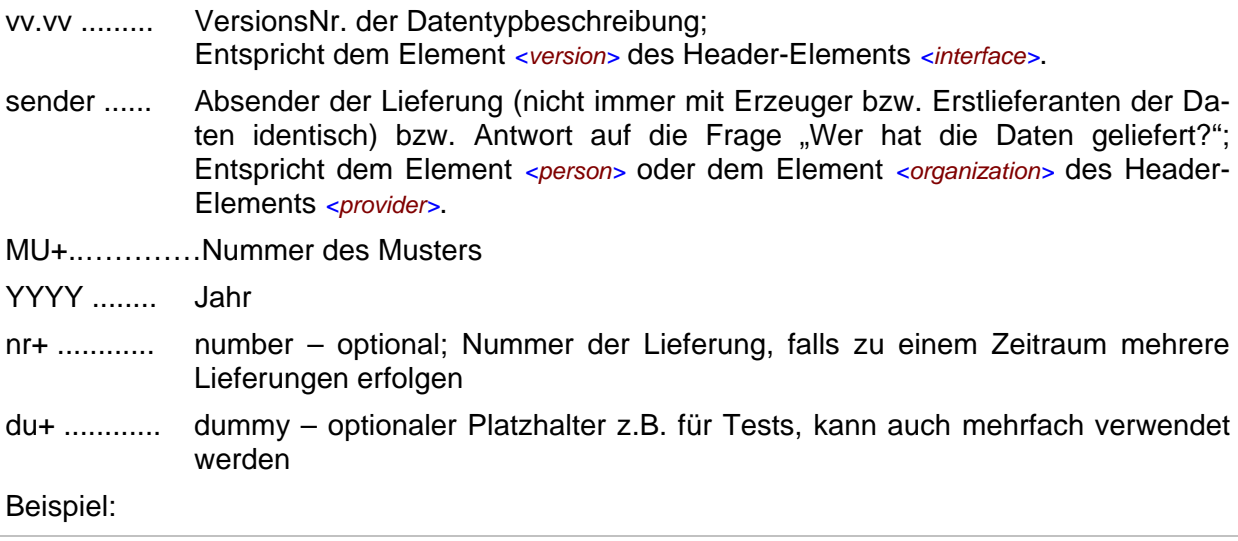

```
afhi_01.00_74_01+2017q3_nr+1.xml
```
### **2.5 Semantik der verwendeten Diagrammsymbole**

Zur Visualisierung der verwendeten XML-Schemata werden Diagramme verwendet, deren Symbole in den folgenden Kapiteln kurz erläutert werden.

### 2.5.1 Kardinalität

Es existieren verschiedene Kardinalitäten:

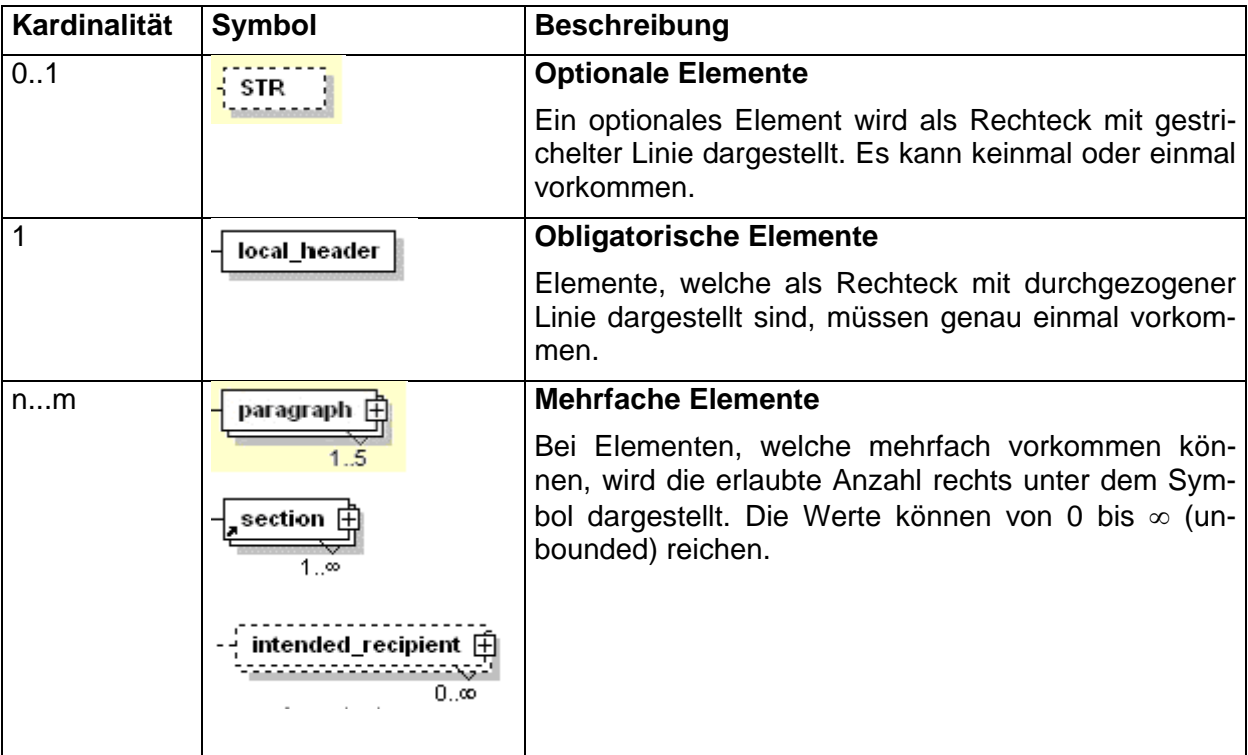

<span id="page-7-0"></span>**Tabelle 1:** Beschreibung der Kardinalitäten eines XML-Elements

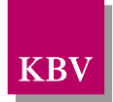

### 2.5.2 Strukturelemente

Die Elemente eines Schema-Diagramms werden über sogenannte Strukturelemente miteinander verknüpft. In diesem Dokument werden zwei Strukturelemente verwendet: *<xs:choice>* und *<xs:sequence>*.

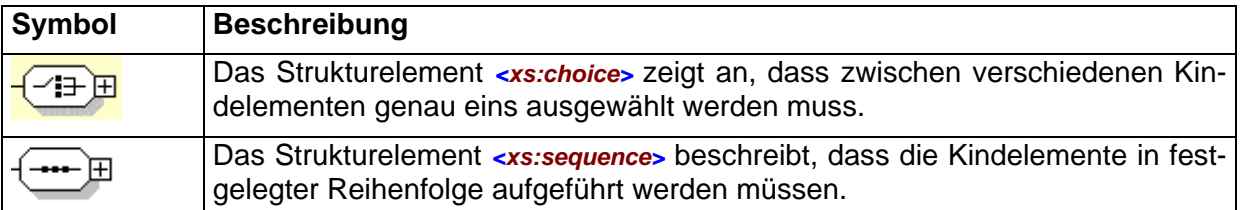

<span id="page-8-0"></span>**Tabelle 2:** Beschreibung der Strukturelement-Symbole

### 2.5.3 Sonstige Symbole

Es werden außerdem folgende Diagramm-Symbole verwendet:

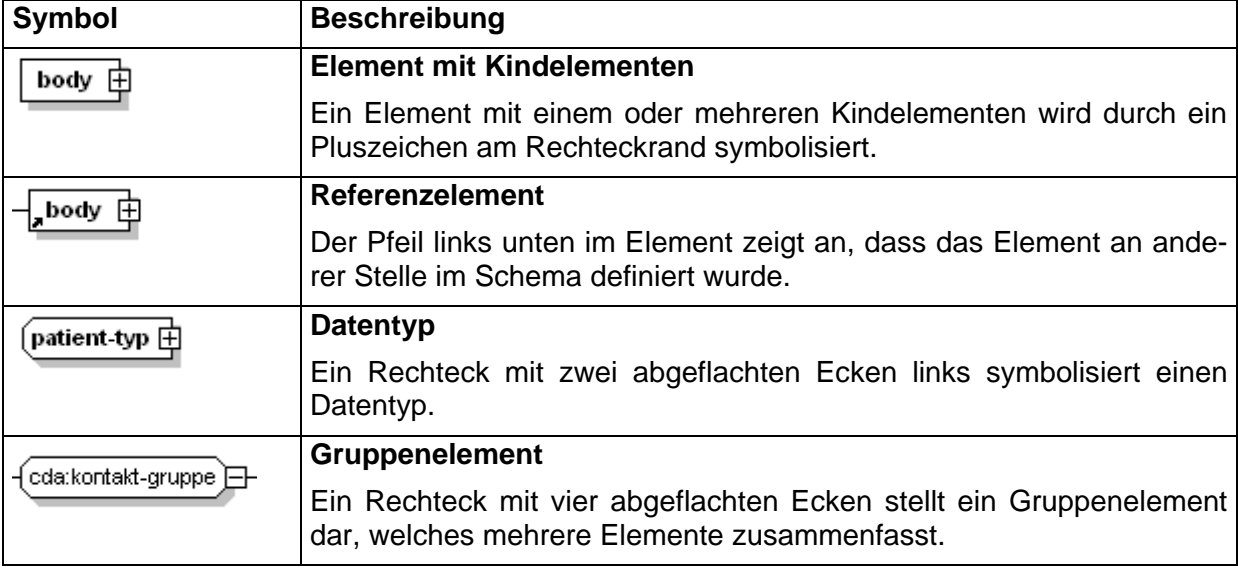

<span id="page-8-1"></span>**Tabelle 3:** Beschreibung sonstiger Symbole

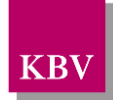

## **3 ehd – Element (root-Element)**

Dieses Element ist das Wurzelelement der Schnittstelle. Es beinhaltet die Kindelemente "header" und "body", wie es in Abbildung 1: **[/ehd \(root-Element\)](#page-9-0)** dargestellt ist. Im header-Element stehen die spezifischen Informationen zur Schnittstelle. Im body-Element werden die eigentlichen Daten hinterlegt.

Für die XML-Dateien ist der Zeichensatz ISO-8859-15 vorgeschrieben. Bei allen Elementen, die in diesem Dokument beschrieben werden, ist es wichtig, die Groß-/Kleinschreibung zu beachten.

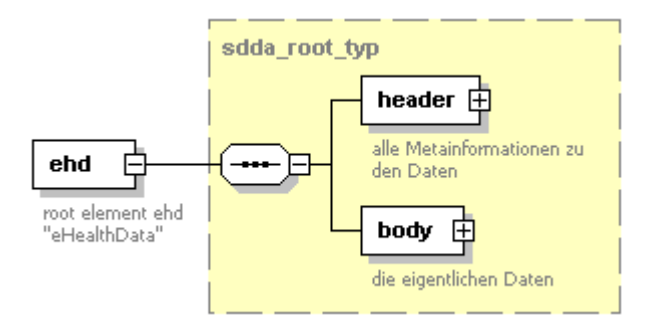

<span id="page-9-0"></span>**Abbildung 1:** /ehd (root-Element)

Das *<ehd>* - Element hat folgenden Aufbau:

```
<?xml version="1.0" encoding="ISO-8859-15"?>
<ehd:ehd ehd_version="..." xmlns="urn:ehd/001" xmlns="urn:ehd/afhi/001"
xmlns:xsi="http://www.w3.org/2001/XMLSchema-instance" xsi:schemaLocation="urn:ehd/001 
../Schema/afhi_root_V1.00.xsd">
   <ehd:header>
   ...
   </ehd:header>
   <ehd:body>
   ...
   </ehd:body>
 </ehd:ehd>
```
<span id="page-9-1"></span>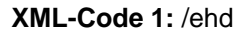

ehd\_version: Im XML-File wird die Versionsnummer zur zugrundeliegenden ehd-Richtlinie bzw. des verwendeten ehd-Schemas angeben. Der Wertebereich wird auf 0.00 bis 99.99 festgelegt, anderenfalls wird der Parser Fehler melden. Um die Aufwärtskompatibilität zu gewährleisten, wird kein fester Wert für die Version vorgegeben. *<header>* Der Header ist ein Pflichtelement, hier befinden sich die Metadaten zu den im body liegenden eigentlichen Inhaltsdaten. *<body>* Hier liegen die eigentlichen Inhalte der Datenlieferung.

Der Namensraum für die ehd-Schnittstelle ist zwingend vorgeschrieben:"*urn:ehd/001*".

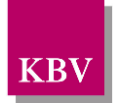

# **4 header (Metadaten)**

Für die Beschreibung der Inhalte und deren Ausprägungen der header-Elemente wird auf die jeweils aktuelle Version der ehd-Schnittstellenbeschreibung [1] verwiesen.

# **5 body (Inhaltsdaten)**

Das <br /> **Das <br />
Lement beinhaltet alle Informationen, welche auch auf den PDF-Versionen der** Ausfüllhilfen zu finden sind. Die Nummerierung der Felder geht aus der Abbildung in der PDF-Version der jeweiligen Ausfüllhilfe hervor. Der Namensraum ist "urn:ehd/afhi/001".

### **5.1 ausfuellhilfen**

Das Element <ausfuellhilfen> bildet die oberste Ebene der Ausfüllhilfen und besitzt immer das Kindelement <feld\_liste>. Es enthält die Attribute "V" und "DN". Mit dem Attribut "V" wird die Musternummer dargestellt. Das Attribut "DN" beinhaltet den ausgeschriebenen Namen des Musters.

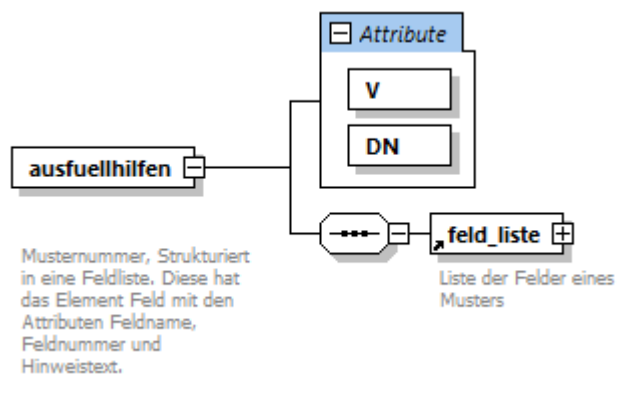

<span id="page-10-0"></span>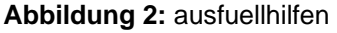

Der XML-Code für ein <ausfuellhilfen> Element hat folgenden Aufbau:

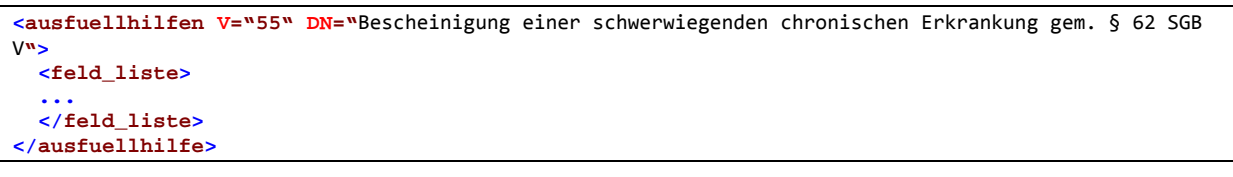

<span id="page-10-1"></span>**XML-Code 2:** ausfuellhilfen

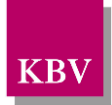

### **5.2 feld\_liste**

Das Element <feld\_liste> umschließt eine Liste der Elemente <feld> eines Musters zusammen. Es enthält mindestens ein Kindelement <feld>.

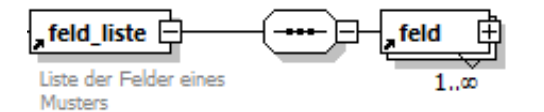

<span id="page-11-0"></span>**Abbildung 3:** feld\_liste

Der XML-Code für ein <feld\_liste> Element hat folgenden Aufbau:

```
<feld_liste>
   <feld>
   ...
   </feld>
</feld_liste>
```
<span id="page-11-2"></span>**XML-Code 3:** feld\_liste

### **5.3 feld**

Das Element <feld> repräsentiert die einzelnen Felder eines Musters. Es enthält jeweils genau ein Kindelement <nummer>, <name> und <hinweistext>.

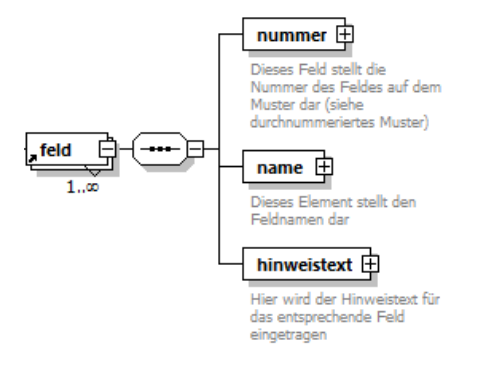

<span id="page-11-1"></span>**Abbildung 4:** feld

Der XML-Code für ein <feld> Element hat folgenden Aufbau:

```
<feld>
   <nummer V="..."/>
   <name V="..."/>
   <hinweistext V="..."/>
</feld>
```
<span id="page-11-3"></span>**XML-Code 4:** feld

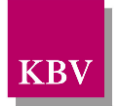

### **5.4 nummer**

Das Element <nummer> enthält im V-Attribut die Nummer des jeweils beschriebenen Feldes. Diese Nummer bezeichnet die aus dem PDF-Dokument ersichtliche Feldnummer.

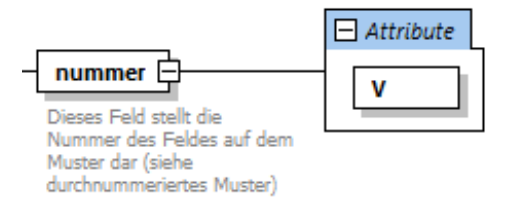

#### <span id="page-12-0"></span>**Abbildung 5:** nummer

Der XML-Code für ein <nummer> Element hat folgenden Aufbau:

```
<nummer V="1">
```
#### <span id="page-12-3"></span>**XML-Code 5:** nummer

### **5.5 name**

Das Element <name> enthält im V-Attribut den Namen des jeweiligen Feldes.

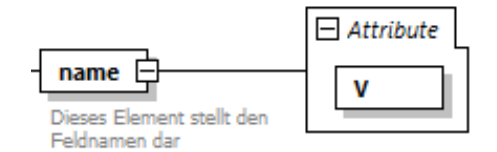

#### <span id="page-12-1"></span>**Abbildung 6:** name

Der XML-Code für ein <name> Element hat folgenden Aufbau:

**<name V=" Zeitraum der Dauerbehandlung">**

<span id="page-12-4"></span>**XML-Code 6:** nummer

### **5.6 hinweistext**

Das Element <hinweistext> enthält im V-Attribut den Hinweistext für das beschriebene Feld.

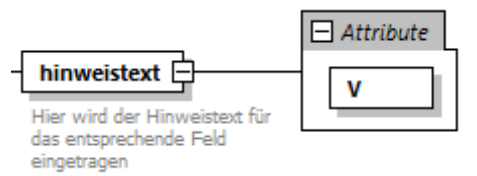

#### <span id="page-12-2"></span>**Abbildung 7:** hinweistext

Der XML-Code für ein <hinweistext> Element hat folgenden Aufbau:

```
<hinweistext V=" Geben Sie hier bitte an, seit wann (TTMMJJ) der Versicherte sich in Dauerbe-
handlung befindet. EineDauerbehandlung liegt vor, wenn der Versicherte mindestens ein Jahr 
lang vor Ausstellen dieser Bescheinigung jeweils wenigstens einmal im Quartal wegen derselben 
Erkrankung in Ärztlicher Behandlung war.">
```
#### <span id="page-12-5"></span>**XML-Code 7:** hinweistext

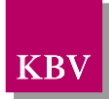

# **6 Referenzierte Dokumente**

<span id="page-13-0"></span>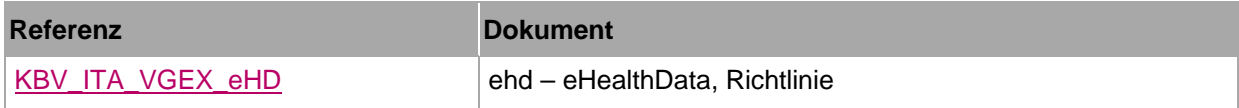